# **0 Getting started with Gaudi and building tools**

Gaudi Framework Tutorial, 2001

#### **Outline**

- **1. Introduction**
- **2. Configuration and Build system**
- **3. Printing and Job Options**
- **4. Accessing Event Data**
- **5. Histograms and N-tuples**
- **6. Creating Objects and Writing Data**
- **7. Using Algorithm Tools**
- **8. Writing Physics Tools**

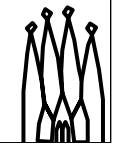

1-2 Gaudi Framework Tutorial, 2001

#### **Aims for the Tutorial**

**At the end of the day you should:**

- **Be more familiar with Gaudi terms and concepts**
- **Be able to start code development of reconstruction algorithms within Gaudi**
- **Be able to write simple analysis programs using the available facilities**
- **Be able to start developing** *Physics Tools* **to be added in the collaboration ToolBox**

1-3 Gaudi Framework Tutorial, 2001

## **Methodology**

- **Short presentations**
- **Emphasis on exercises**
	- **Start with an (almost) empty file**
	- **Work towards a fully featured application**
	- **New concepts and components introduced at each step along the way**
- **Distribute and document examples for self-training as well**

1-4 Gaudi Framework Tutorial, 2001

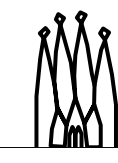

### **Logistics**

- **We will use the LXPLUS public service for the Tutorial**
	- **Everybody should have an account**
- **Two people per station**
- **The working directory will be in your AFS home directory**
	- **~/tutorial**
- **Set environment by executing**
	- **> source \$LHCBHOME/scripts/tutorial.csh**

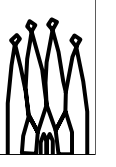

# **Tentative Schedule (Day 1)**

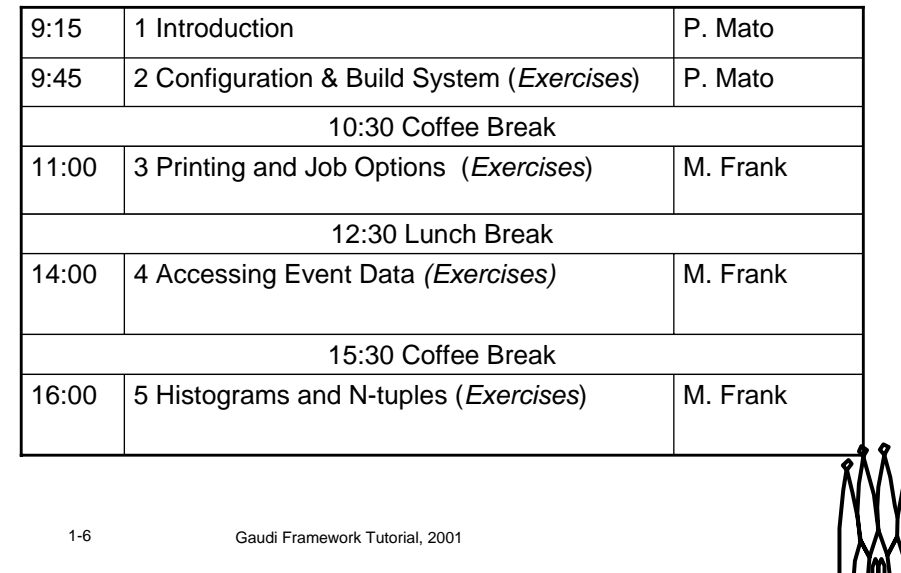

### **Tentative Schedule (Day 2)**

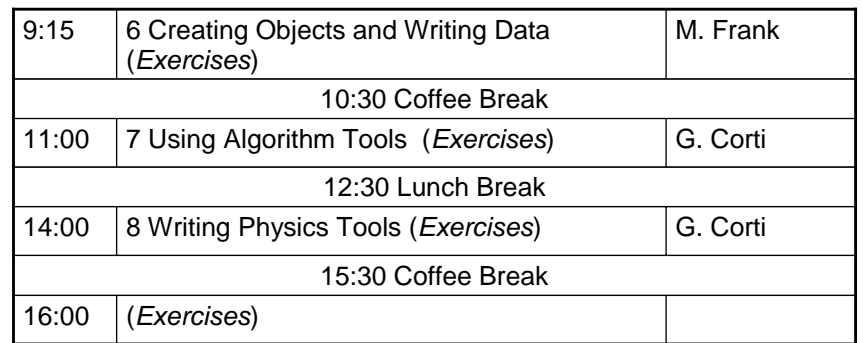

1-7 Gaudi Framework Tutorial, 2001

#### **Credits**

#### **Gaudi Team:**

– **I. Belyaev, M. Cattaneo, G. Corti, M. Frank, G. Gracia, P. Mato, S. Ponce, F. Ranjard, S. Roiser**

#### **Athena Team:**

– **D. Quarrie, C. Tull**

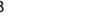

1-8 Gaudi Framework Tutorial, 2001

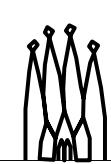